$<<$ Access

 $<<$  Access  $>$ 

- 13 ISBN 9787113094041
- 10 ISBN 711309404X

出版时间:2008

页数:248

PDF

更多资源请访问:http://www.tushu007.com

 $,$  tushu007.com

, tushu007.com  $<<$ Access Access and  $\alpha$  and  $\alpha$  are  $\alpha$ 

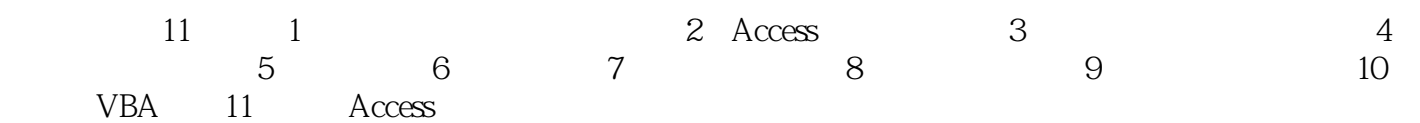

*Page 3*

, tushu007.com

 $<<$ Access

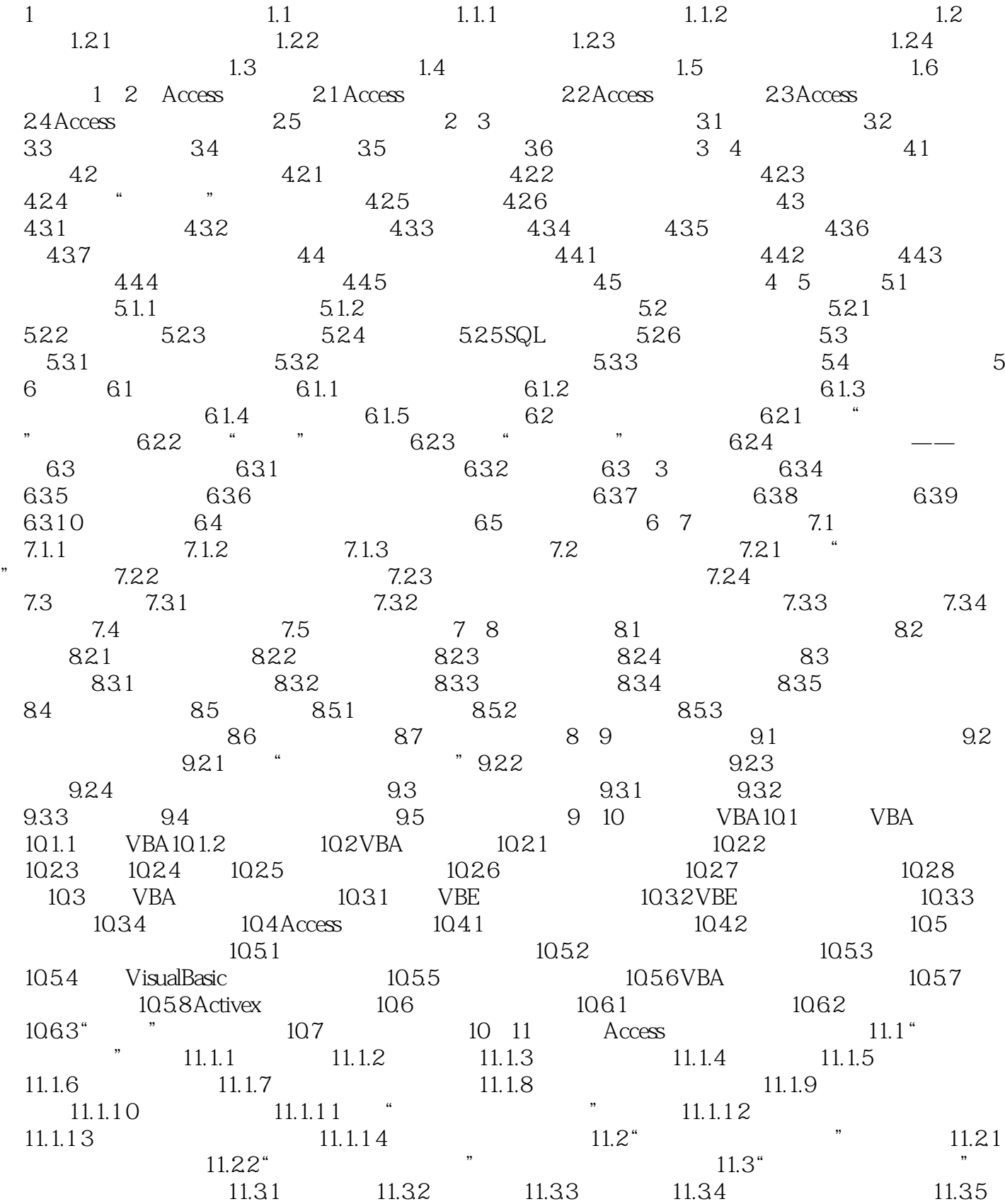

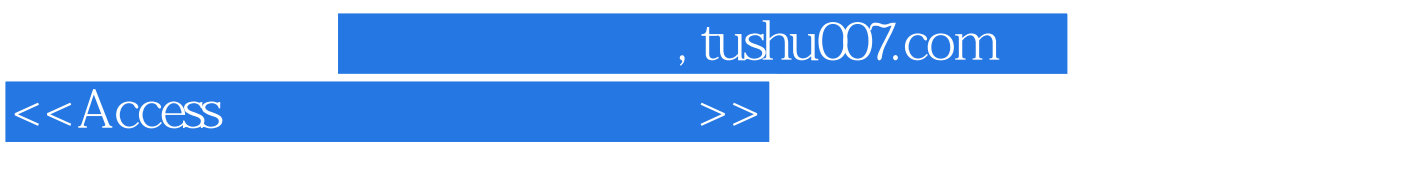

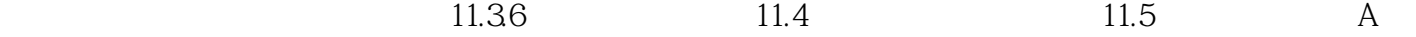

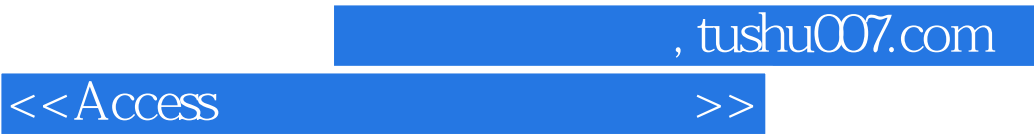

本站所提供下载的PDF图书仅提供预览和简介,请支持正版图书。

更多资源请访问:http://www.tushu007.com